# Altair | University

## Conception de structures avec Altair OptiStruct **™**

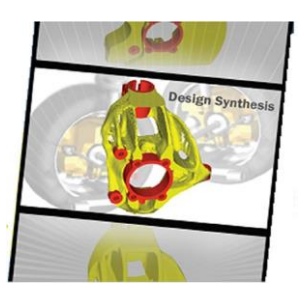

#### **Public ciblé :**

- Ingénieurs connaissant les éléments finis et étant familiers avec l'environnement HyperWorks Desktop et OptiStruct (ou solveur équivalent).
- La participation aux formations «Introduction à la mise en données OptiStruct avec HyperWorks Desktop» et/ou «Introduction à l'analyse linéaire avec OptiStruct» pourra être exigée en pré-requis

#### **Objectifs pédagogiques :**

- Aborder les différents types d'optimisation
- Comprendre les finalités de chacune, et le fonctionnement de l'optimisation dans chaque cas
- Savoir formuler un problème d'optimisation
- Mettre en donnée l'optimisation
- Analyser les résultats
- Réexploiter le résultat optimisé

#### **Moyens pédagogiques :**

- Alternance de cours théoriques et démonstrations avec des temps d'expérimentation (manipulation du logiciel).
- Un poste par participant équipé de la dernière version commerciale de la suite HyperWorks.
- Encadrement assuré par un ingénieur spécialisé sur le logiciel concerné.

#### **Suivi et évaluation :**

ł

- Feuille de présence pour valider le suivi de la formation.
- Exercices pratiques pour assurer la prise en main du logiciel.

L'objectif de cette formation est de prendre en main le logiciel OptiStruct afin de mener à bien des études d'optimisation de structures. Cette formation présentera tout d'abord les différents types d'optimisation de structures existants afin d'apprendre aux participants comment choisir la ou les techniques d'optimisation adéquates pour résoudre leurs problèmes ; puis à mesurer l'importance de la manière dont est posé un problème d'optimisation

#### **Programme**

#### **• Introduction**

- Les outils d'optimisation dans la suite Altair
- Introduction à la théorie de l'optimisation
- Revue de quelques algorithmes d'optimisation

## **• Généralités sur l'optimisation avec OptiStruct**

- Déroulement d'une optimisation sous OptiStruct
- Définition des réponses, contraintes, objectif
- Identifier le bon déroulement / la pertinence d'une optimisation

## **• Optimisations conceptuelles**

- Optimisation topologique
- Optimisation topographique
- Optimisation topo métrique (Free-Size)
- Comprendre et exploiter les résultats
- Tenir compte des contraintes de fabrication
- Mise en pratique via exercices

## **• Optimisations de dimensions**

- Optimisation paramétrée numérique (Size)
- Optimisation paramétrée de forme (Shape)
- Optimisation de forme libre (FreeShape)
- Introduction aux techniques de morphing
- Mise en pratique via exercices

## **• Réponses avancées utilisant Altair Compose**

- Introduction à Altair Compose
- Exemple d'utilisation couplée OptiStruct+Compose

## **• Exemples cas d'études industriel**